# LA TOIP DANS UN ENVIRONNEMENT VPN IPT007

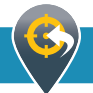

# **OBJECTIFS**

- Appréhender les connaissances élémentaires sur les réseaux VPN
- Maitriser la ToIP dans ces réseaux VPN

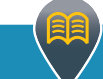

## PROGRAMME

#### RAPPEL DU CONTEXTE TECHNOLOGIQUE

#### Les différents modèles de VPN :

- **VPN** public de type IPsec
- L2VPN privé de type VPLS ou VPWS
- L3VPN privé de type MPLS

#### VPN IP PUBLIC

#### Les VPN IPsec :

- L'accès distant
- Le site à site

#### VPN IP PRIVÉ MPLS

- Le routeur virtuel :
	- Le concept de VRF
	- Les tables de routage
	- Les protocoles de routage IGP et EGP

#### Introduction à MPLS :

- Les routeurs P, PE & CE (LER & LSR)
- Le protocole LDP Le protocole de routage BGP
- La qualité de service
- Les architectures MPLS proposées par les opérateurs :
	- La topologie Hub & spoke
	- La topologie Any to any

# ILLUSTRATIONS & DÉMONSTRATIONS

- Configuration de l'accès distant en IPsec
- Configuration des commutateurs et routeurs de la chaine de liaison MPLS entre une entreprise et son opérateur
- ▶ La gestion de la QoS avec MPLS

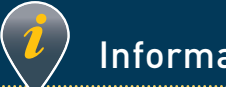

### • Réf : IPT007

- Durée : 1 jour
- Prix : 550 € HT
- Dates :
	- 09 février 2015
- Horaires :
- 9h15 12h30 / 13h30 17h30
- Matériel fourni : Supports de cours papier

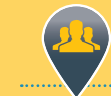

### **Participants**

Les ingénieurs, avant-vente, techniciens chargés des solutions réseaux et télécoms entreprise ou opérateurs

### Pré-requis

• Expérience télécoms et réseaux

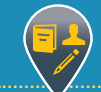

#### Travaux Pratiques (Exercices et Ateliers)

La mise à disposition de notre réseau de données et de serveurs DHCP, DNS, LDAP pendant la formation (Commutateurs de N2 et/ou N3, Routeurs équipés d'interfaces xDSL, RNIS T0/T2, FXO, FXS, Ethernet, Concentrateurs VPN, Pare-feu, …).

Elle permet à travers différents scénarios d'intégration de simuler des cas concrets de clients sur une infrastructure MPLS Cisco Systems.

#### Echantillon d'équipements présents sur la maquette de travaux pratiques :

- Alcatel-Lucent OmniSwitch
- Allied Telesis
- Cisco Catalyst
- Cisco ISR
- HP ProCurve
- Nortel Networks

Π

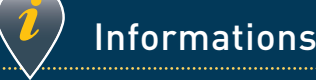